## SAP ABAP table EFCLD {Screen Struc. for EFCL}

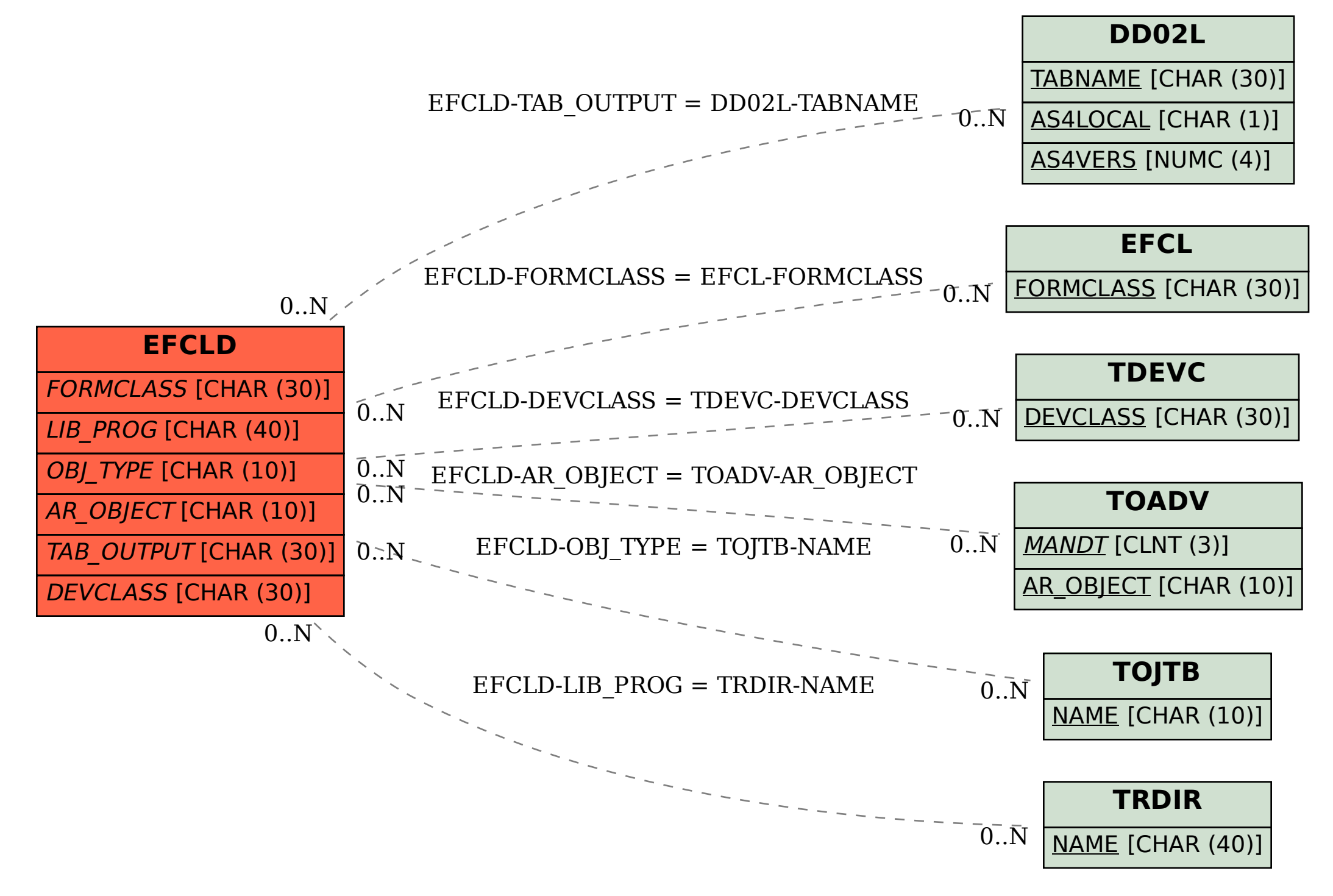